# Méthode de conception en électronique

Cours 7

### Source de courant

- Caractéristiques d'une source de courant:
	- Fournir un courant de façon indépendante de la charge
	- Courant doit être indépendant de la tension à ses bornes
	- Générer la tension requise pour fournir le courant

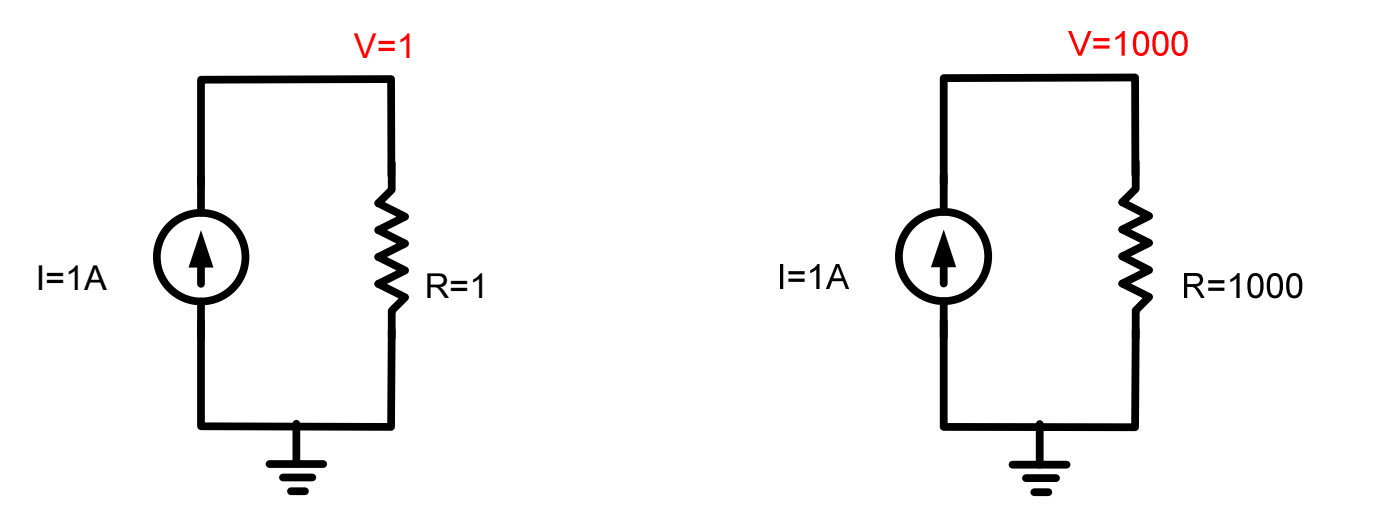

- La dépendance du courant sur la tension à la sortie se traduit par  $R_{\text{OUT}}$
- Dans le cas d'une source idéale:

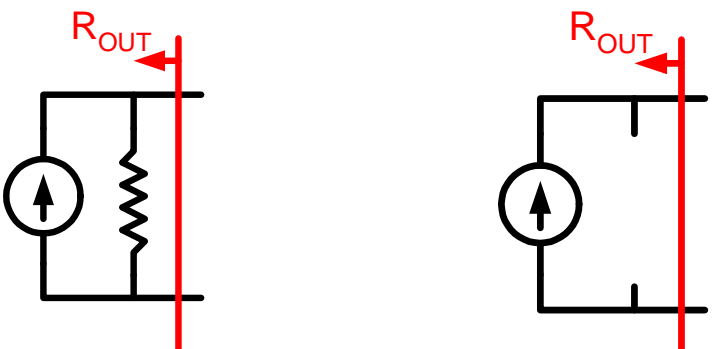

• Quelle que soit la tension, le courant sera toujours le même:

$$
R_{OUT} = \frac{\Delta V}{\Delta I} \rightarrow \infty
$$

 $\bullet\,$  Pour une source idéale,  $\mathsf{R}_{\mathsf{OUT}}$  est infini

$$
R_{OUT} = \frac{\Delta V}{\Delta I}
$$

- $\bullet$  Par exemple:  $\rm V_{\rm OUT}$  change de 10v mais I $_{\rm OUT}$ change de 0…
- Pour une source <u>réelle</u>, I variera avec V
	- $\bullet$  Elle aura donc un  ${\sf R}_{\sf OUT}$  qui n'est pas infini

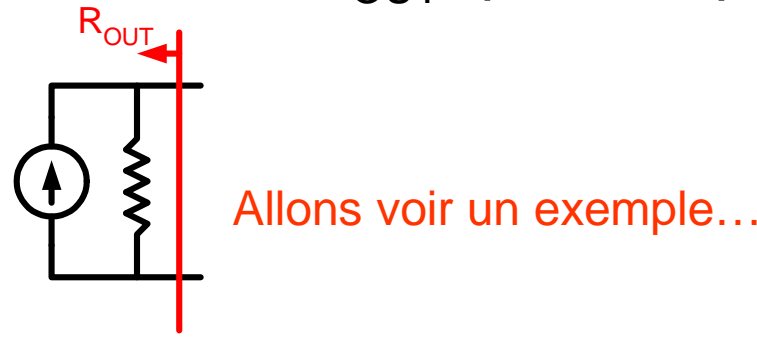

- Avec:
	- $\bullet$   $\rm V_{CC}$ =10v
	- I=100µA
	- R=5K
- Que fait ce circuit?

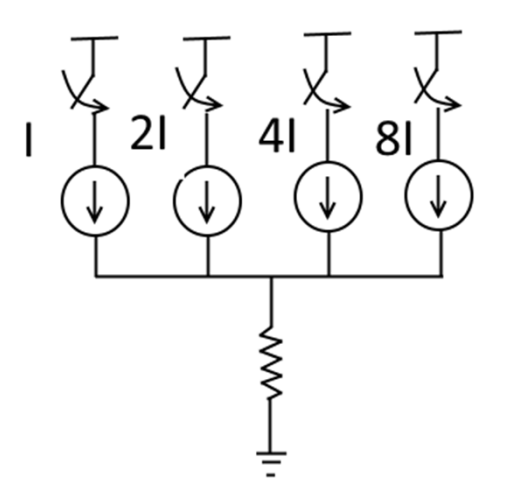

- Quand la première switch ferme, on a:
	- 0.5v
- Quand la deuxième switch ferme, on a:

• 1v

- Quand les deux premières switchs ferment
	- 1.5v
- Jusqu'à 7.5v

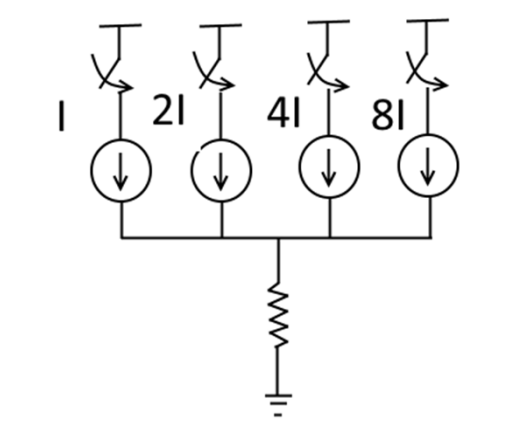

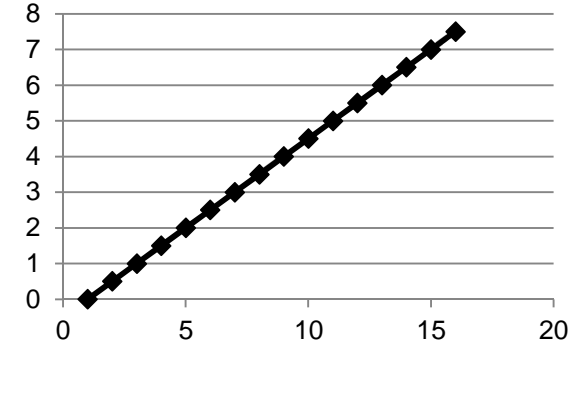

- Avec:
	- $\bullet$   $\rm V_{CC}$ =10v
	- I=100µA
	- R=5K
	- $\bullet$  R<sub>OUT</sub>=100K chaque
- Que fait ce circuit?

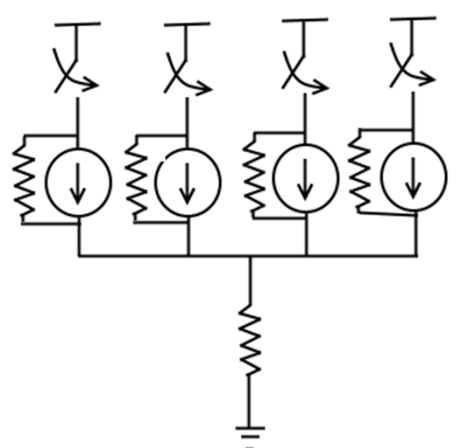

• Quand la première switch ferme, on a

$$
\frac{10 - V_{OUT}}{100K} + 100\mu A = \frac{V_{OUT}}{5K}
$$
  $V_{OUT} = \frac{20}{21} = 1.05$ 

• Quand la deuxième switch ferme, on a

$$
\frac{10 - V_{OUT}}{100K} + 200\mu A = \frac{V_{OUT}}{5K}
$$
 
$$
V_{OUT} = \frac{21}{30} = 1.43
$$

• Quand les deux premiers switchs ferment

$$
\frac{10 - V_{OUT}}{100K} + \frac{10 - V_{OUT}}{100K} + 300\mu A = \frac{V_{OUT}}{5K}
$$
\n
$$
V_{OUT} = \frac{50}{22} = 2.27
$$
\n
$$
\sqrt{\frac{1}{2}} \sqrt{\frac{1}{2}} \sqrt{\frac{1}{2}} \sqrt{\frac{1}{2}}
$$
\n
$$
\sqrt{\frac{1}{2}} \sqrt{\frac{1}{2}} \sqrt{\frac{1}{2}}
$$

• La courbe pour les 5 premiers chiffres:

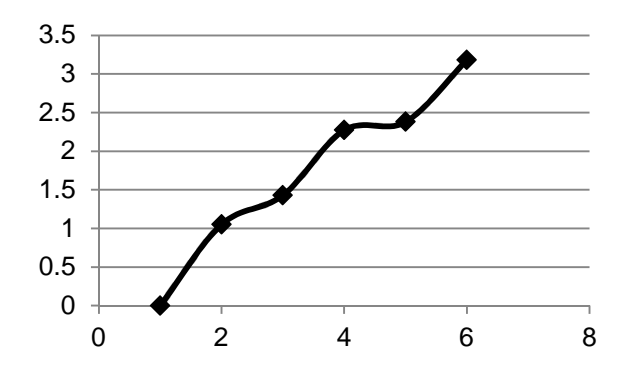

 $\bullet\,$  Et avec R<sub>out</sub> infini:

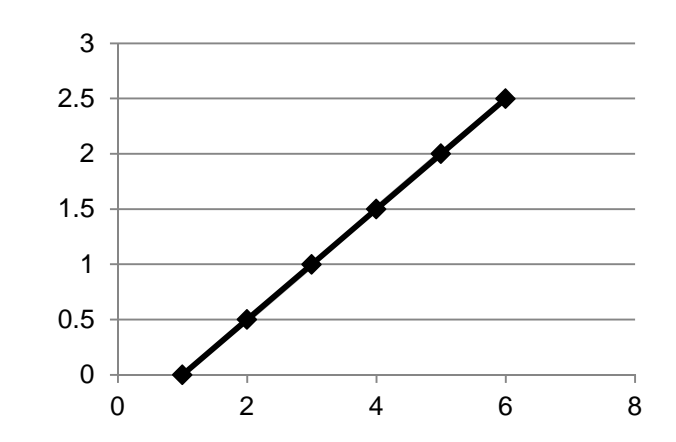

Donc, on aimerait avoirun R<sub>out</sub> élevé

- Sous sa forme de base, un miroir a deux formes possibles:
	- Une version FOURNIT du courant
	- Une version TIRE du courant

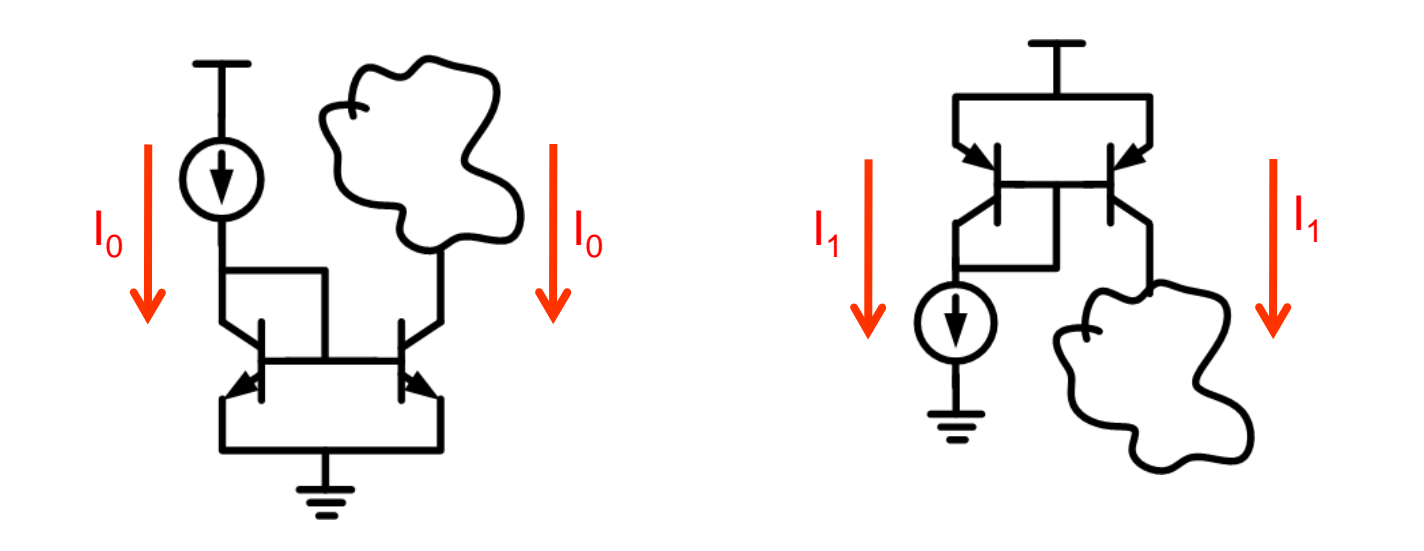

- Si les transistors sont en région active:
	- $\bullet$  Le courant ne dépend pas de V $_{\rm C}$
	- Même V<sub>BE</sub>, même courant I<sub>C</sub> SI les transistors sont identiques
- On a besoin d'une source de courant pour créer une source de courant… ?

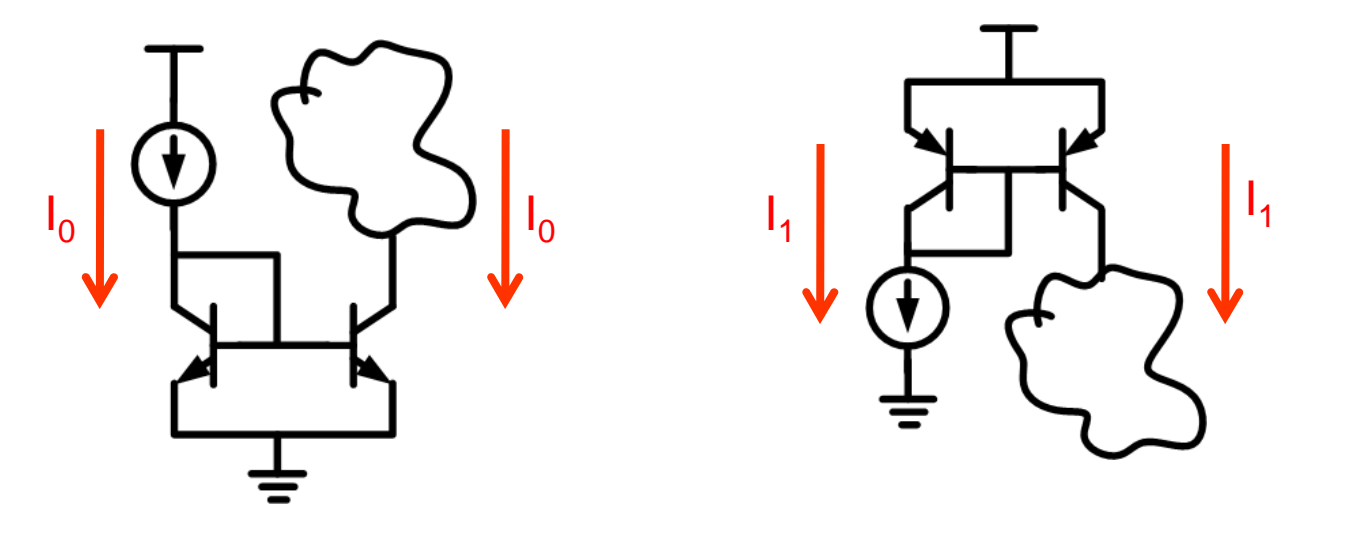

- Une façon simple d'imposer le courant est de mettre une résistance:
	- Le courant se calcule facilement

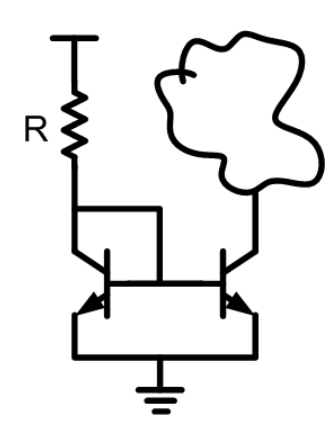

$$
I_C \cong \frac{V_{CC} - 0.7}{R}
$$

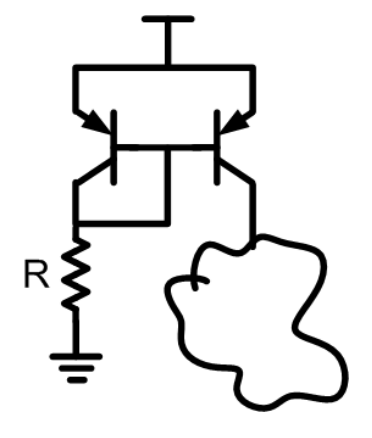

$$
I_C \cong \frac{V_{CC} - 0.7}{R}
$$

- En réalité, le courant ne sera pas toujours égal
	- $\bullet$   $\lor_{\rm C}$  $_{\rm C}$  pourrait mettre le transistor en saturation
	- $\bullet$   $\mathsf{l}_\mathsf{C}$  $_{\rm C}$  dépend UN PEU de V $_{\rm CE}$  en région active

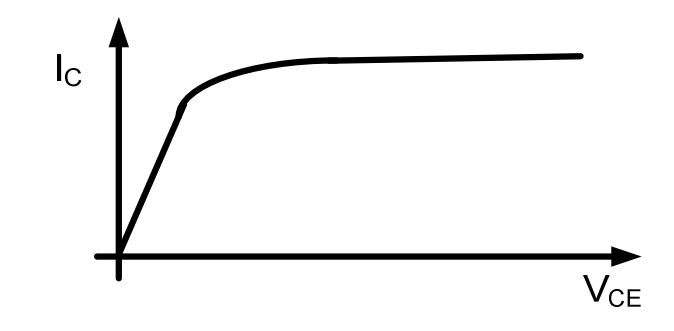

Allons voir ça de plus près...

- Même si les  $V_{BE}$  sont les mêmes, différents V $_{\rm CE}$   $\rightarrow$  différents courants
- Comment différent?
	- $\bullet$  Ça dépend du R<sub>OUT</sub> qu'on va vouloir calculer…
- Mais commençons par faire le modèle petit-signal

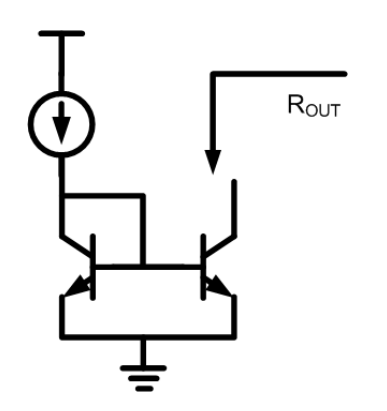

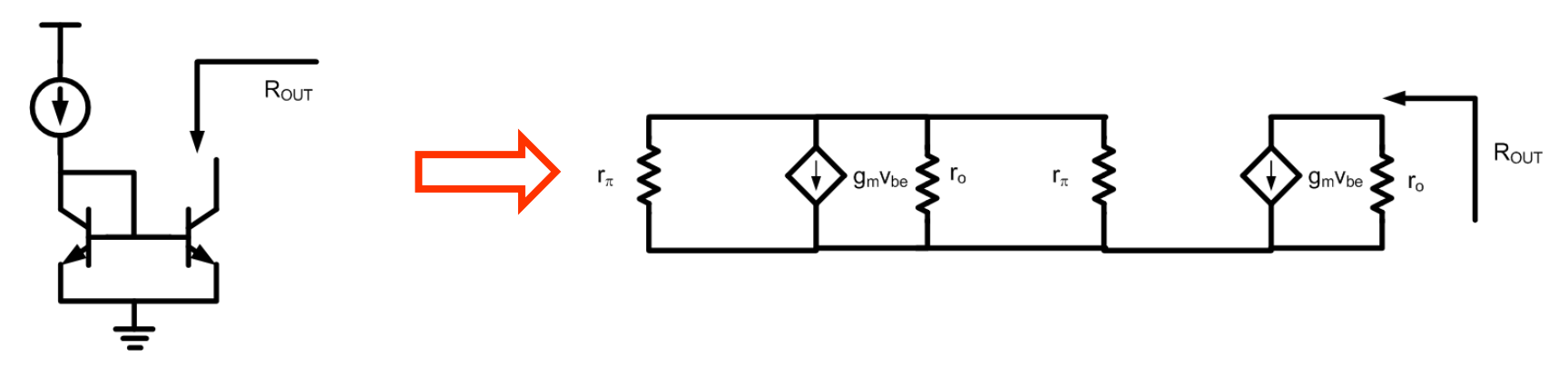

- $\bullet\,$  Le  $\mathsf{R}_{\mathsf{OUT}}$  dépend de r o<sub>o</sub> et de g m $\mathsf{V}_{\mathsf{be}}$
- $\bullet\,$  C'est quoi la valeur de g $_{\rm m}$ v $_{\rm be}$ ?
- Si  $v_{be} > 0$ , il y aura des charges positives
	- $\bullet$  Le courant va SORTIR par r $_{\pi}$ , r $_{\rm o}$  $_{\rm o}$  et par g m $\mathsf{V}_{\mathsf{be}}$
	- •Éventuellement,  $v_{be}$  $\rightarrow \!\!\!\!\!0$
	- $\bullet$  DONC...  $\mathsf{v}_{\mathsf{be}}\!\!=\!\!0$

• La source dépendante devient nulle

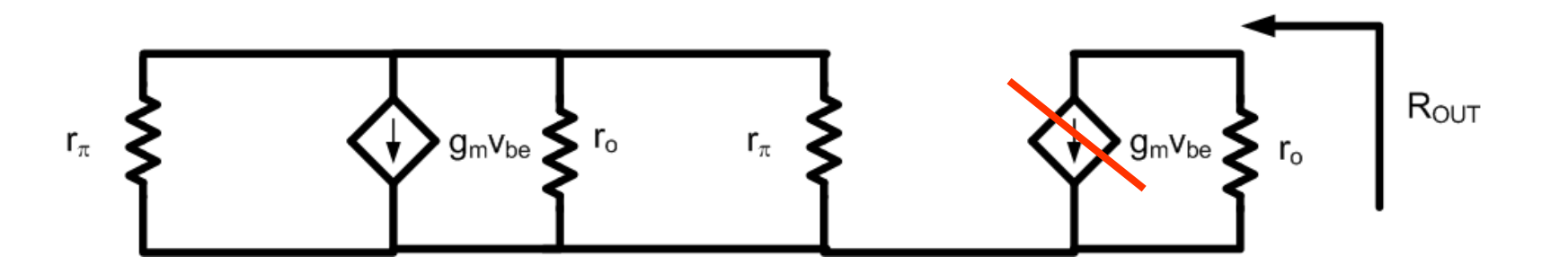

- La résistance de sortie est r<sub>o</sub>.
	- $\bullet$  Donc,  $\mathsf{R}_{\mathsf{OUT}}$  du miroir c'est le r $_{\mathsf{o}}$ o $_{\rm o}$  du transistor

- Qu'est-ce que ça veut dire?
- On sait que: *IV* $R^{\vphantom{\dagger}}_{OUT} = \frac{\Box}{\Box}$  $\Delta$  $\Delta$  = *orV I* $\Delta$  $\Delta I = -$ =
- Dans un miroir de courant de 1mA, si changeait  $\mathsf{V}_{\mathsf{C}}$ <sub>c</sub> de 1v, I changerait de 1/r o.
	- Avec r<sub>o</sub>=50K, ∆I sera de 20µA
	- On fournirait 1.02mA à la place de 1mA
	- Parfois c'est acceptable, parfois non...

- Idéalement, on aimerait ∆I→0, quel que soit le ∆V
	- $\bullet$  Donc, on a besoin d'un R<sub>out</sub> plus élevé

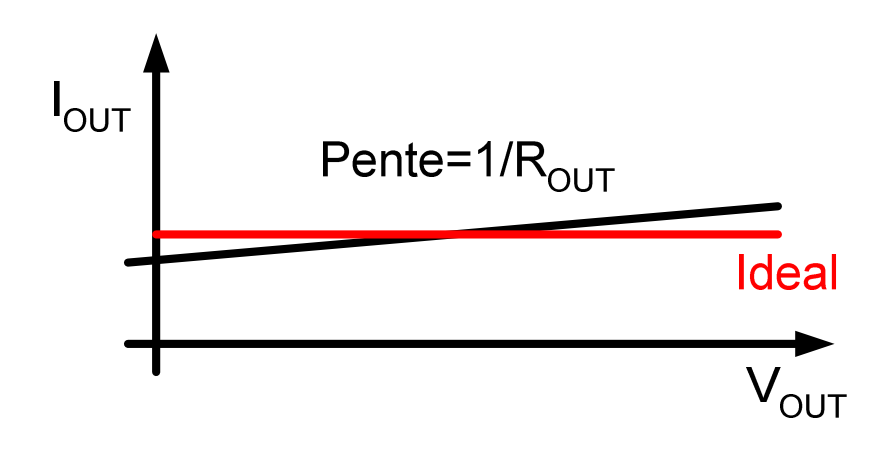

 $\bullet\,$  Comment augmenter  $\mathsf{R}_{\mathsf{OUT}}?$ 

- Pour augmenter la résistance à la sortie, on pourrait penser à mettre R<sub>E</sub>
	- La première personne à y avoir pensé, c'est Widlar

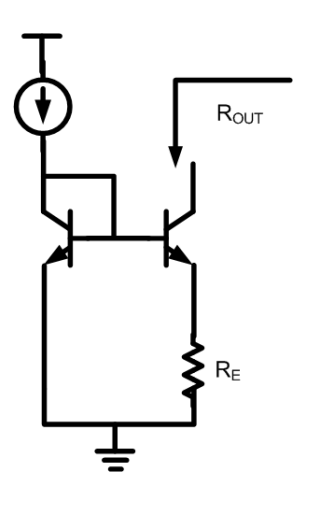

Faites le modèle petit signal en  $\pi$  1

• On transforme en modèle petit-signal

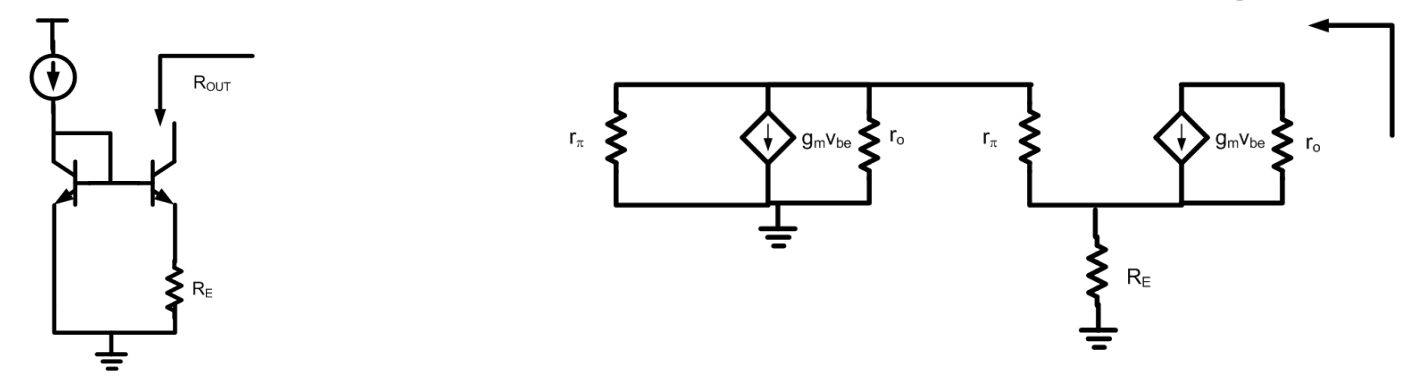

- La portion à gauche a un voltage nul
	- Le circuit à analyser est celui-ci:

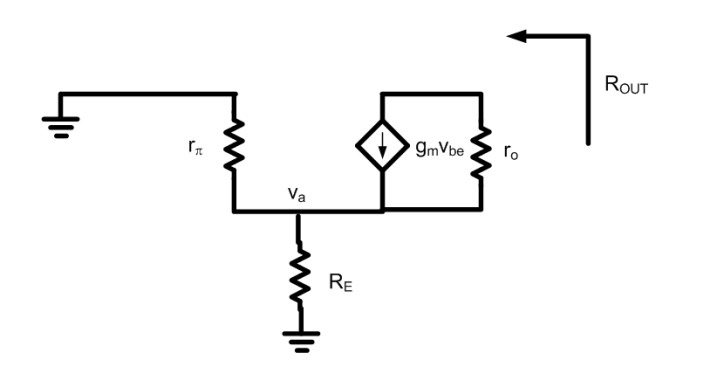

 $\bullet\,$  On applique une tension  $\rm V_{\rm OUT}$  à la sortie:

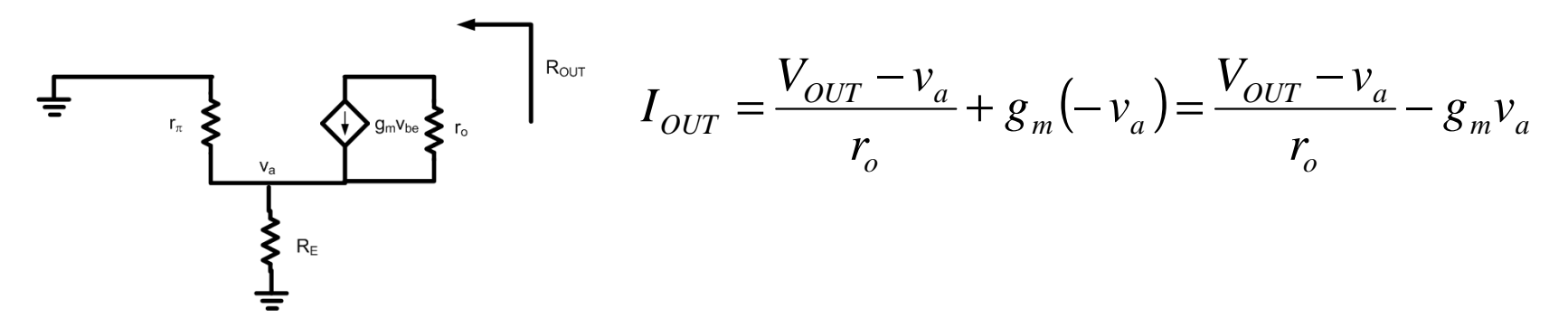

 $\bullet\,$  On écrit l'équation au noeud v $_{\rm a}$ :

$$
\frac{V_{OUT} - v_a}{r_o} - g_m v_a = \frac{v_a}{(R_E || r_\pi)}
$$

 $\bullet\,$  On isole  $\rm v_a$ :

$$
v_a = \frac{V_{OUT}}{\left(\frac{r_o}{\left(R_E \parallel r_{\pi}\right)} + r_o g_m + 1\right)}
$$

• On substitue dans l'autre équation:

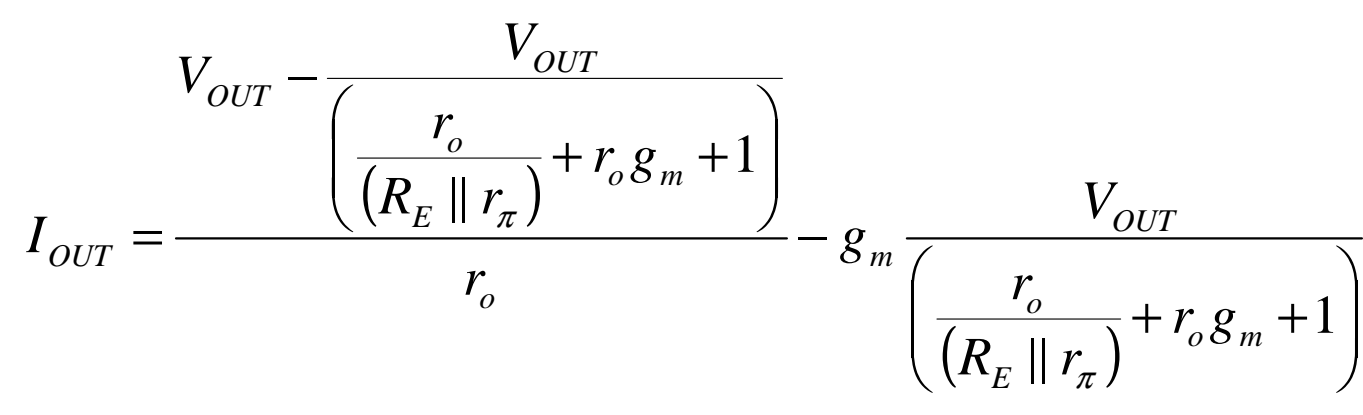

• On le met au même dénominateur

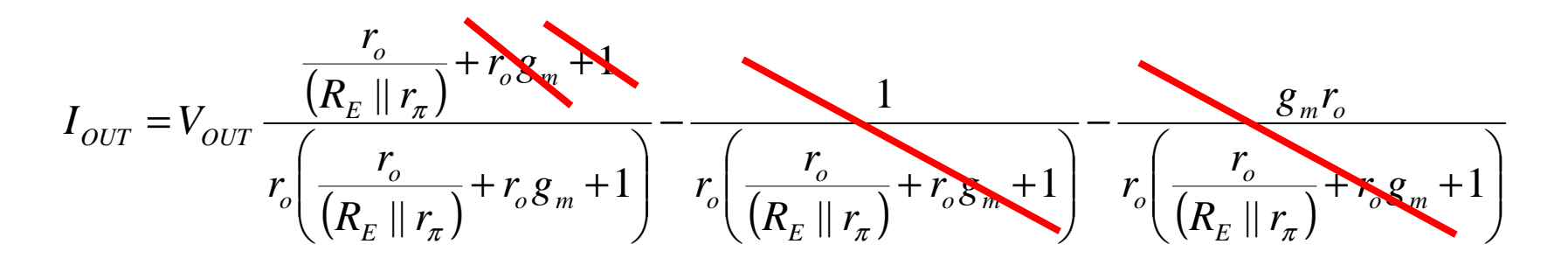

• On réarrange

$$
I_{OUT} = V_{OUT} \frac{1}{(r_o + (R_E \parallel r_\pi)r_o g_m + (R_E \parallel r_\pi))}
$$

 $\bullet\,$  On isole  $\rm R_{\rm OUT}$ 

$$
R_{OUT} = r_o + (R_E || r_\pi) r_o g_m + (R_E || r_\pi)
$$

 $\bullet\,$  On peut aussi néglier les termes sans r $_{\rm o}$ :

$$
R_{OUT} = r_o [1 + (R_E || r_\pi) g_m] + (R_E || r_\pi)
$$

• Donc:

$$
R_{OUT} = r_o \big[ 1 + (R_E \parallel r_{\pi}) g_m \big]
$$

• Dans Widlar, r<sub>o</sub> <sub>o</sub> est multiplié par la R E(entre autres)

$$
R_{OUT} = r_o \left[ 1 + \left( R_E \parallel r_\pi \right) g_m \right]
$$

- $\bullet$  On pourrait mettre un plus gros "R $_{\rm E}$ "
- $\bullet$  En mettant un autre miroir, ce R $_{\rm E}$   $\rm \epsilon$ <sub>E</sub> est en fait r o..

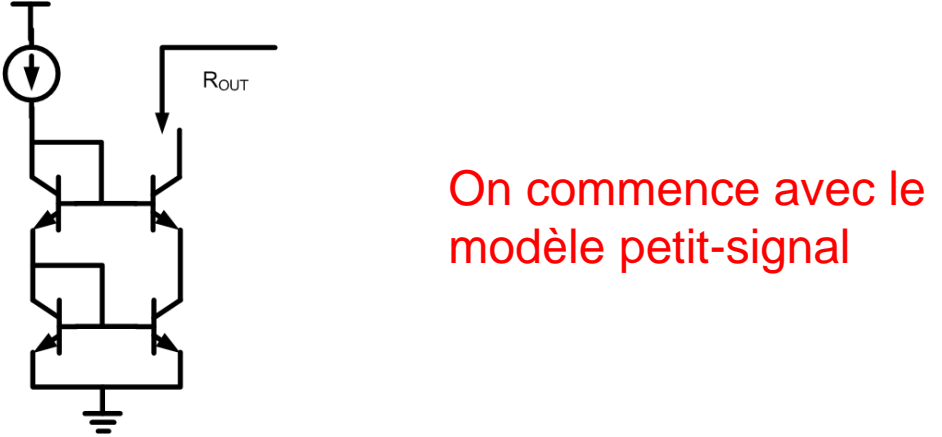

• Avec le même raisonnement, les tensions à gauche sont 0

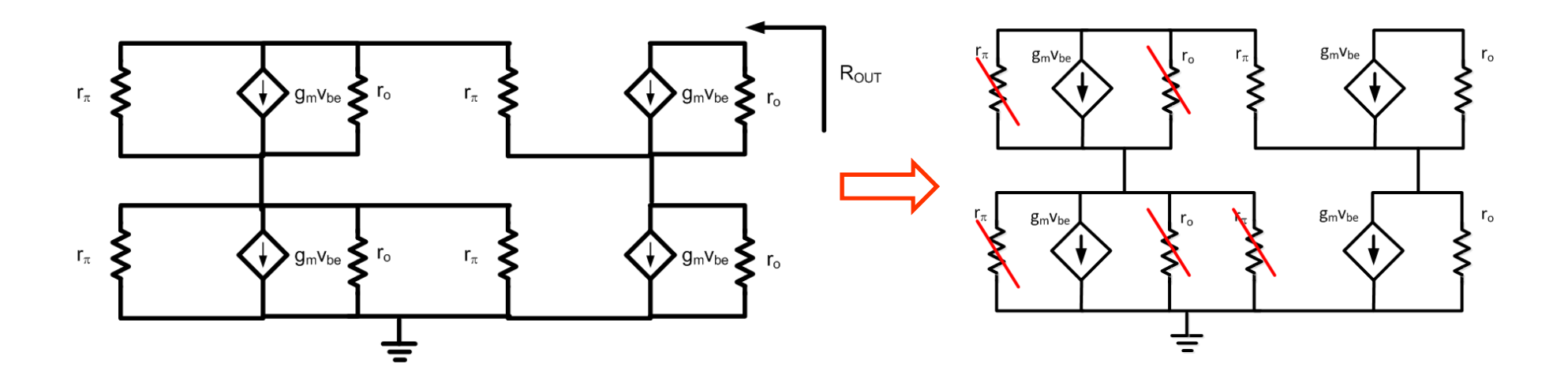

• Ça se simplifie donc à ceci:

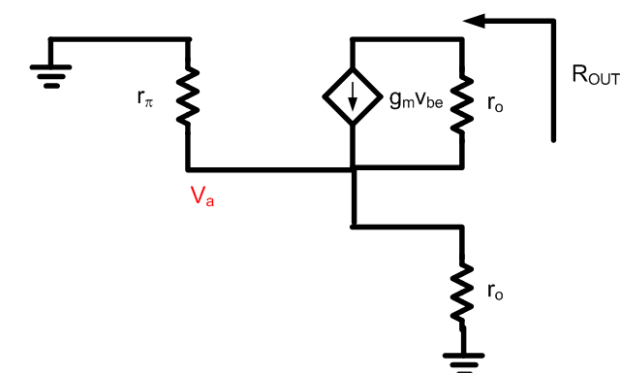

• On applique une source V<sub>out</sub> qui fournit un courant I<sub>ouT</sub>:

$$
I_{OUT} = \frac{V_{OUT} - v_a}{r_o} + g_m(-v_a) = \frac{V_{OUT} - v_a}{r_o} - g_m v_a
$$

 $\bullet\,$  On écrit l'équation au nœud v $_{\rm a}$ :

$$
\frac{V_{OUT} - v_a}{r_o} - g_m v_a = \frac{v_a}{r_\pi \parallel r_o}
$$

• On l'isole:

$$
v_a = \frac{V_{OUT}}{r_o \left(\frac{1}{r_{\pi} \parallel r_o} + g_m + \frac{1}{r_o}\right)}
$$

• On substitue dans la première équation

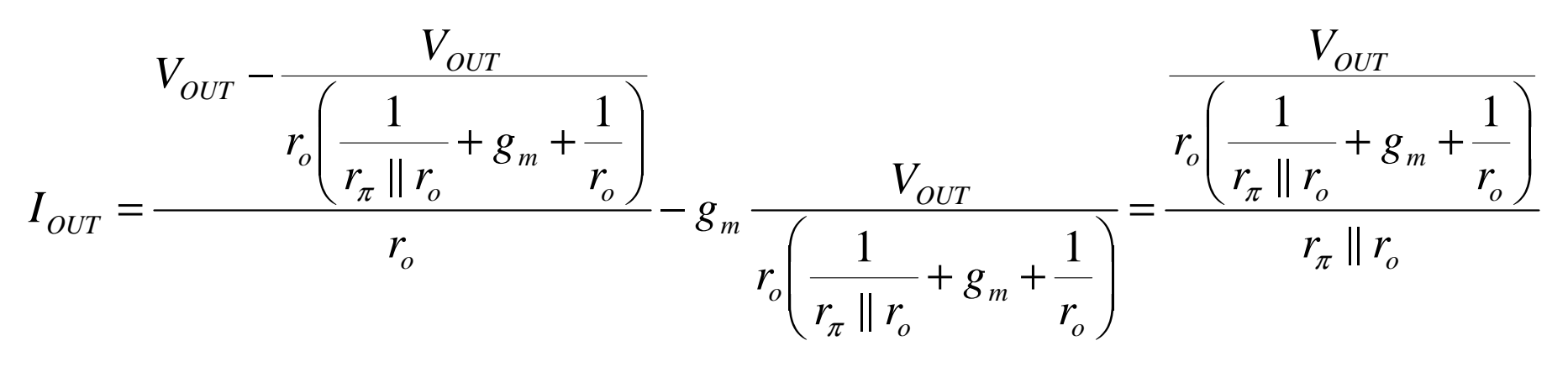

- Pour finalement isoler  $\mathsf{R}_{\mathsf{OUT}}$ :
	- $\bullet$  Les termes non multipliés par r $_{\rm o}$  $_{\rm o}$  sont négligeables:

$$
R_{OUT} = (r_o + (r_{\pi} \parallel r_o) r_o g_m + (r_{\pi} \parallel r_o))
$$

• On reprend l'équation

$$
R_{OUT} = r_o \left( 1 + \left( r_{\pi} \parallel r_o \right) g_m \right)
$$

 $\bullet\,$  On considère que r $_\pi$  $_\pi$  est beaucoup plus petit que r<sub>o</sub> :

$$
R_{OUT} = r_o \left( 1 + g_m r_\pi \right)
$$

 $\bullet$  g<sub>m</sub>r $_{\pi}$ , c'est β:

$$
R_{OUT} = r_o(1+\beta)
$$

- La connexion cascode MULTIPLIE l'ancien R<sub>o∪T</sub> par β+1
- Utilisons des chiffres:
	- β=100 et r $_{\mathrm{o}}$ =50K
- $\bullet\,$  Ca donne un  ${\sf R}_{\sf OUT}$  de ~5M
- Si  $\rm V_{\rm D}$  changeait de 1v, le changerait de: 0.2µA<sub>D</sub> changeait de 1v, le courant
	- Dans le cas precedent, ça changeait de 20µA

- Les amplificateurs idéaux ont:
	- 2 entrées
	- 1 Sortie
- Les configurations jusqu'à présent n'ont qu'UNE seule entrée
- Il y a sûrement quelque chose qu'on ne connait pas...

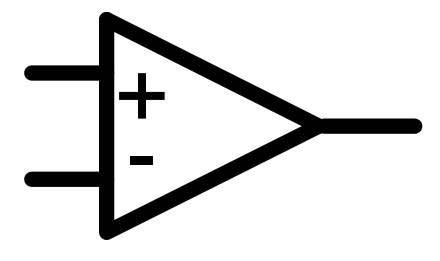

- Ce qu'on ne connait pas, ce sont les "amplificateurs différentiels"
- Les amplificateurs différentiels sont basés sur les "paires différentielles"
	- Transistors identiques connectés à l'émetteur

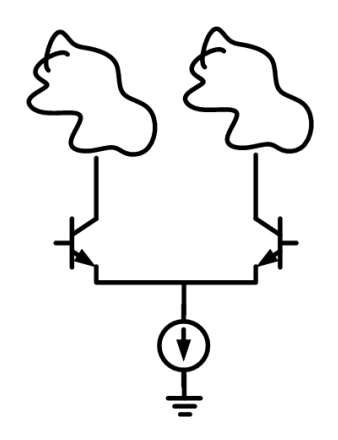

- Analyse qualitative
- Le courant I<sub>DC</sub> est divisé entre 2 transistors
	- Si les transistors sont en active et si les  $V_{BE}$  sont pareils, les courants seront pareils
	- I<sub>DC</sub> sera divisé de façon <mark>égale</mark> de chaque bord...

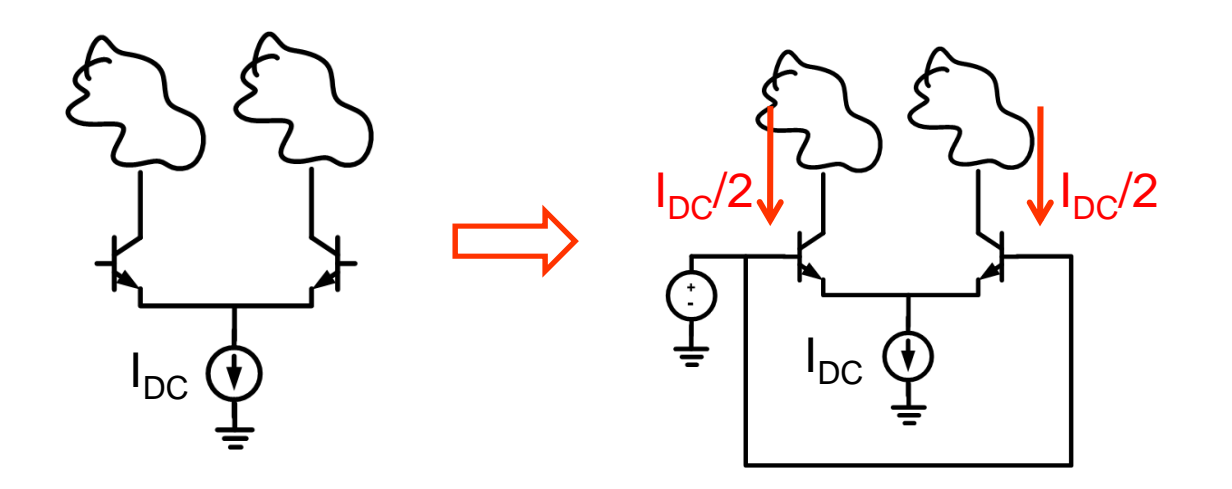

- Pour analyser le système, on va dire que l'entrée est symmétrique:
	- Quand l'un augmente, l'autre baisse
	- Quand l'un baisse, l'autre augmente
- On appelle ça un "signal differentiel"
	- Moins susceptible au bruit commun
	- Couplage affecte les 2 fils de la même manière

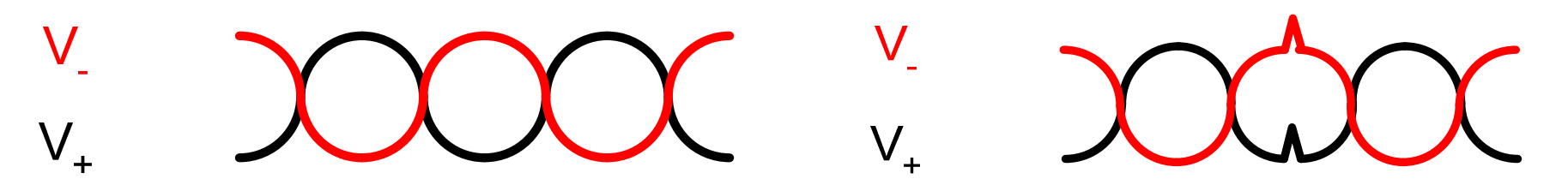

- $\bullet\,$  Disons qu'ils ont le meme  $\lor_{\mathsf{BE}}$  au début  $\;\;$
- Si l'un monte de  $\Delta$ V, l'autre baisse de  $\Delta$ V
	- Les changements sont différentiels
- Quand un bord augmente:
	- $\bullet$  Il augmente son  $\mathsf{V}_{\mathsf{BE}}$
	- Il prend plus de courant
- L'autre bord baisse (signal différentiel)
	- $\bullet$  Il baisse son  $\mathsf{V}_{\mathsf{BE}}$
	- Il prend moins de courant

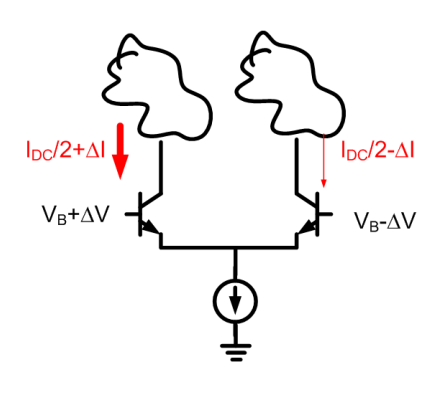

• Voici comment les courants changent avec un changement de V<sub>B</sub>:

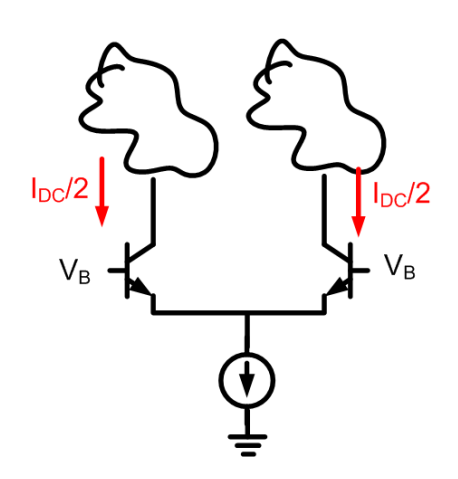

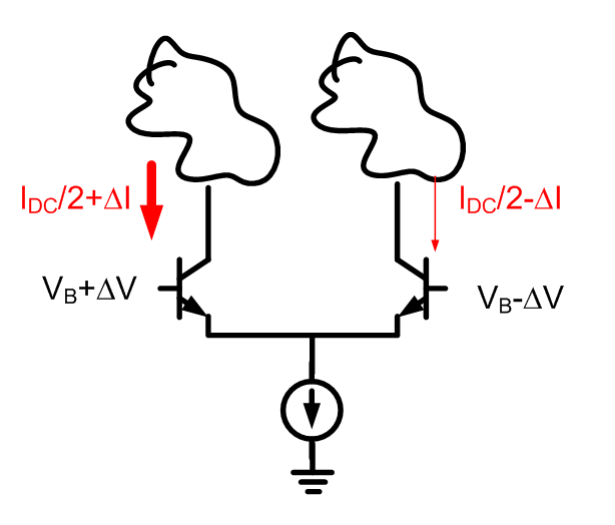

Les  $\mathsf{V}_\mathsf{B}$ <sub>B</sub> sont égaux

 $\mathsf{V}_\mathsf{B}$ <sub>в</sub> à gauche est plus élevé

• Un amplificateur différentiel, c'est une paire différentielle avec des résistances...

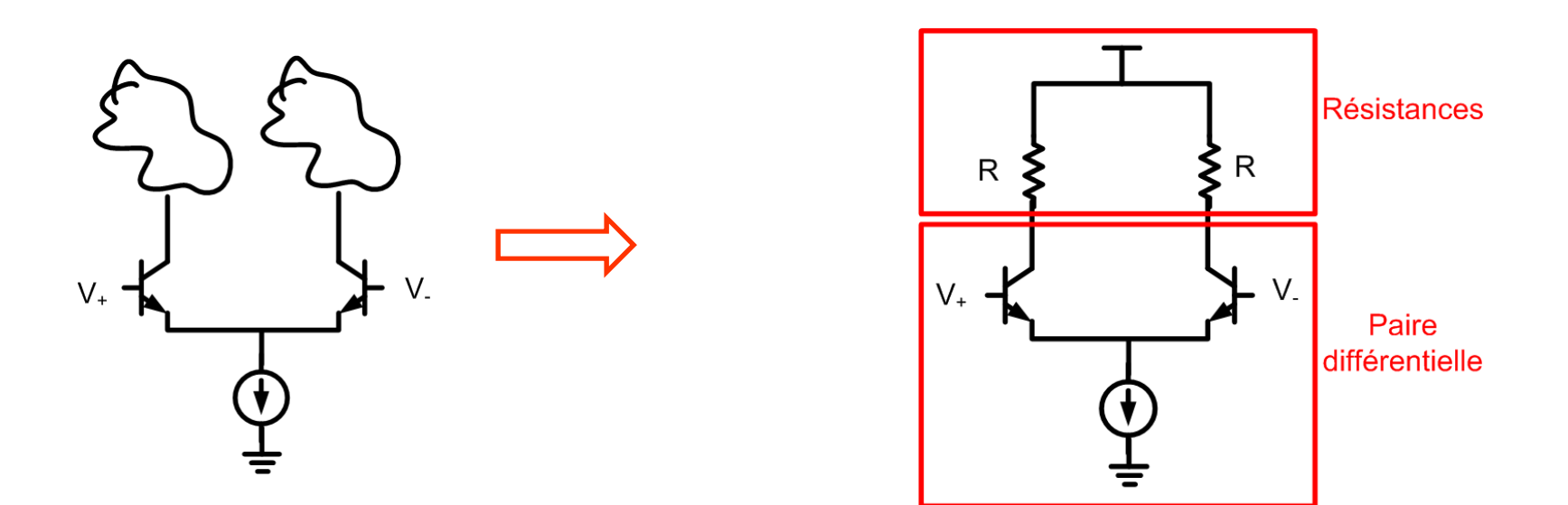

- $\bullet\,$  Changement de  $\rm V_B$ <sub>B</sub> donne changement I
- Changement I passe dans R et est transformé en changement de V.
- Plus on augmente V d'un côté, plus le courant augmente…
	- Jusqu'à une certain<u>e</u> limite…

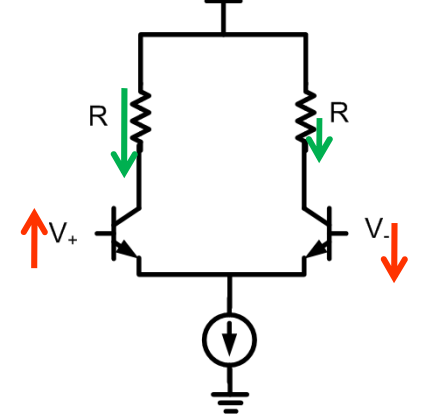

- Si la tension est trop grande, on arrive au point ou I<sub>DC</sub> passe <u>juste d'un bord.</u><br>、
- • À ce point, notre sortie ne change plus:
	- Pas bon pour les amplificateurs
- • $\hat{A}$  ce point, meme si on change  $V_B$ , le courant ne change plus
	- On ne peut pas avoir plus de courant

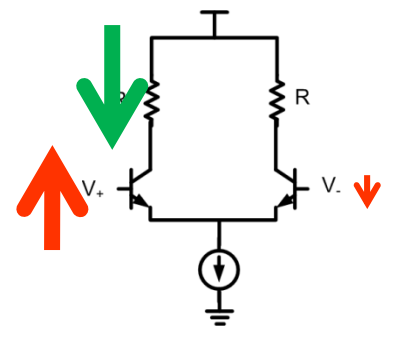

• Regardons la relation V-I de notre paire…

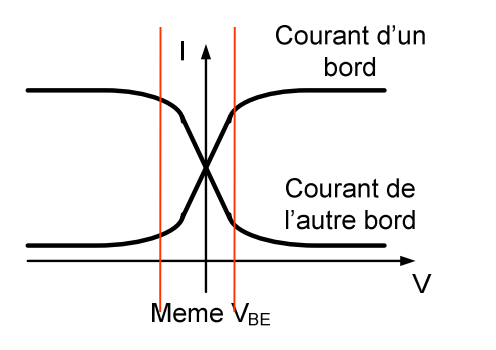

- Quand les 2 sont proches, ça marche
- Quand les 2 sont loins, ça sature
	- Il y a donc un « point critique » qu'il ne faut pas dépasser

- En amplification, le courant ne passe jamais seulement d'un bord
	- Raison:  $\Delta V_{\texttt{BE}}$  ne donnera plus  $\Delta \texttt{I}$
	- On n'aura plus d'amplification
- Pour certaines applications on va vouloir avoir TOUT le I<sub>DC</sub> ou pas de I<sub>DC</sub> du tout
	- On parle notamment de la commutation
	- L'exemple le plus important, ce sont les portes logique

• Analysons le comportement petit signal d'un amplificateur differentiel:

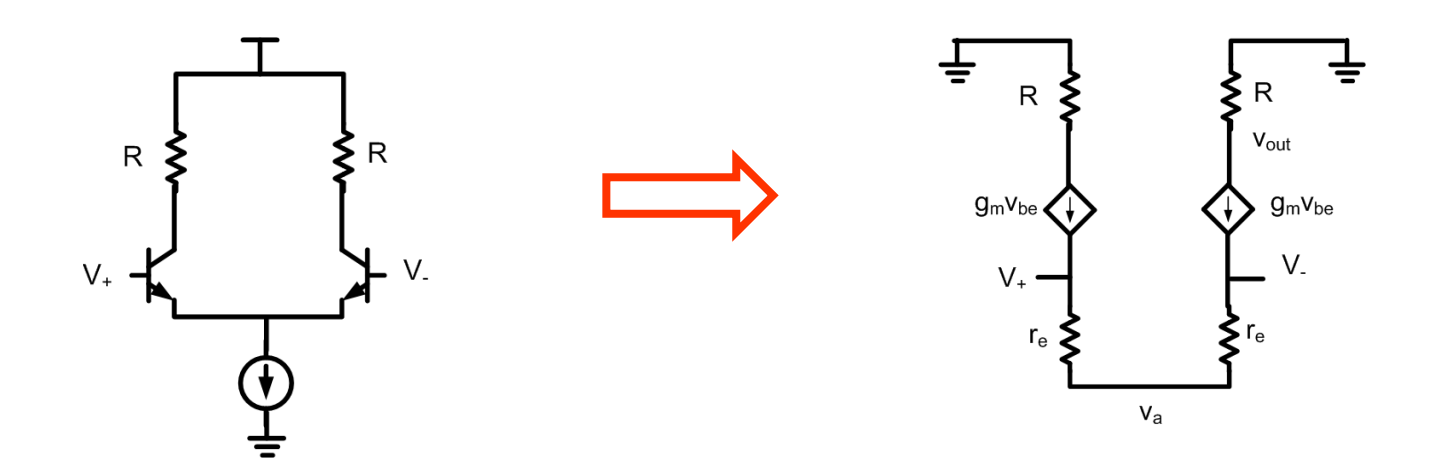

• On va négliger r<sub>o</sub> <sub>o</sub> dans nos analyses pour<br>. se simplifier la vie…

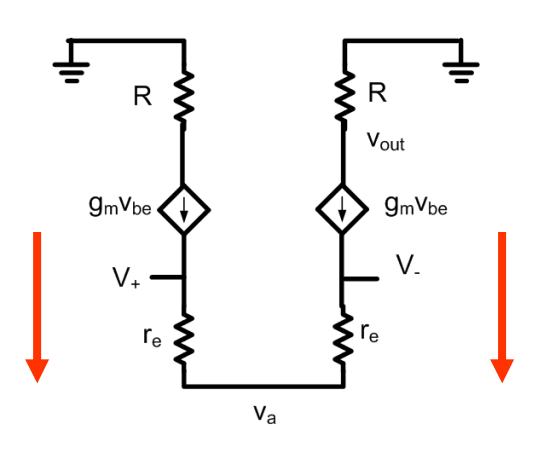

• On écrit les équations de courant:

$$
i_1 = g_m(v_+ - v_a) \qquad \qquad i_2 = g_m(v_- - v_a)
$$

• On sait que la somme des courants qui entrent dans un noeud est 0:

(− $)+g_{m}(% \overline{g}_{m}(x,y)=-f_{m}(x,y)$ ) $i_1 + i_2 = 0$   $\implies$   $g_m(v_+ - v_a) + g_m(v_- - v_a) = 0$  $+i<sub>2</sub>$ =

• Dans un amplificateur différentiel, v<sub>-</sub>=-v<sub>+</sub>

$$
g_m(v_+ - v_a) + g_m(-v_+ - v_a) = 0
$$

• On simplifie:

$$
-2g_m v_a = 0 \implies v_a = 0
$$

• La tension de sortie est donnée par:

• Donc

$$
v_{out} = -g_m v_R
$$

 $v_{_{out}}=-i_{2}R$ 

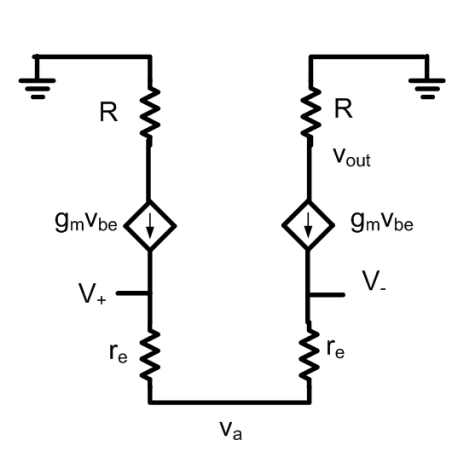

46

- Sachant que l'entrée est v<sub>in</sub>=v<sub>+</sub>-v<sub>-</sub>
	- Ou plutôt 2v<sub>+</sub>…

$$
v_{out} = \frac{v_{in}g_mR}{2} \longrightarrow gain = \frac{v_{out}}{v_{in}} = \frac{g_mR}{2}
$$

- $\bullet\,$  Avec  $\mathsf{R}_\mathsf{E}$ , on peut échanger le gain contre:
	- La linéarité
	- $\bullet$  La dépendance sur le g $_{\rm m}$
- Semblable à l'émetteur commun:

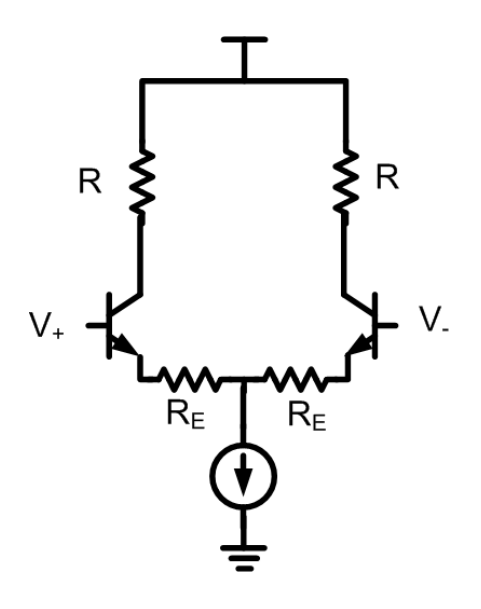

• Le modèle petit signal (en T) ressemble à ceci:

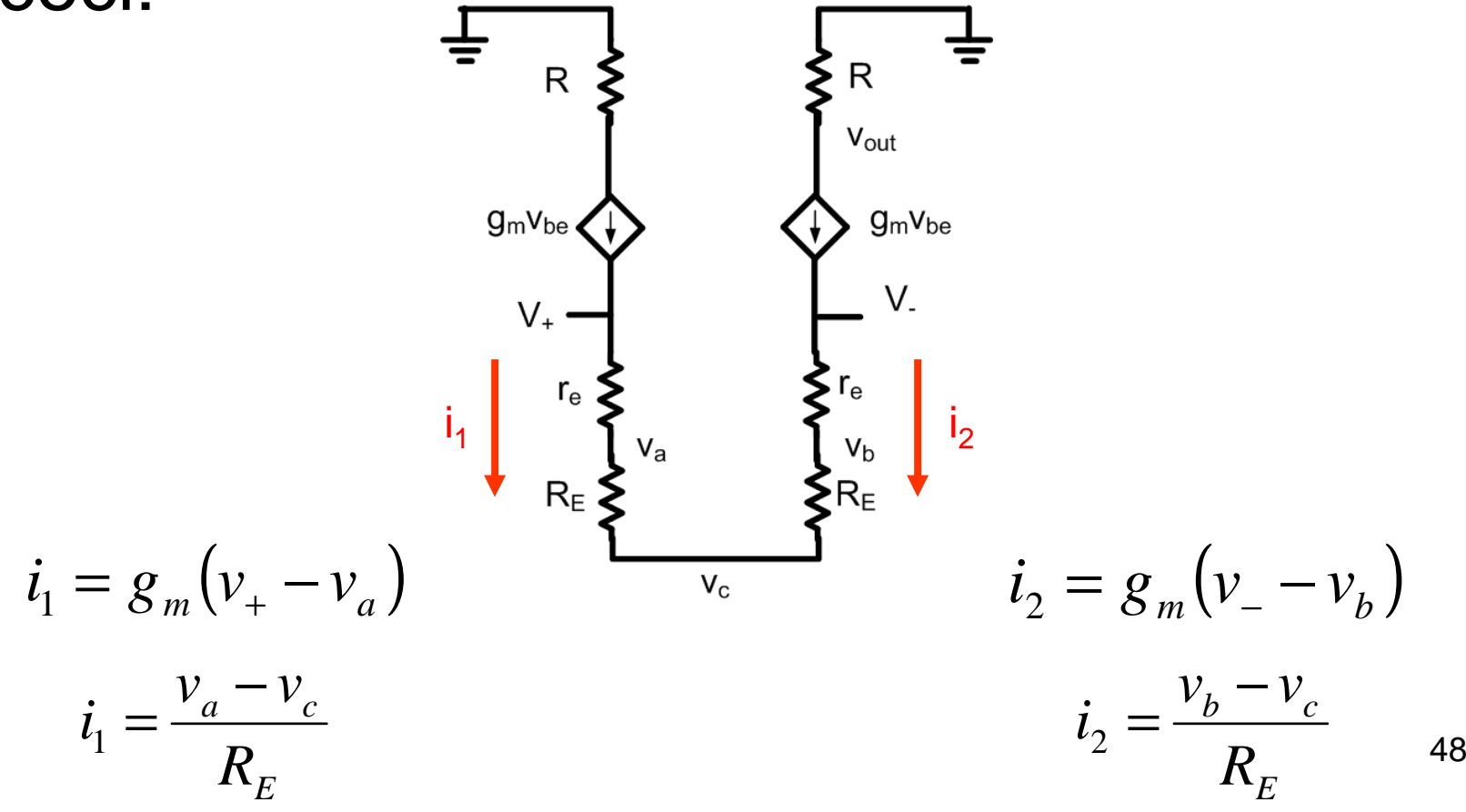

 $\bullet$ Équation de courant dans  $v_c$ :

$$
i_1 + i_2 = 0
$$
\n
$$
\frac{v_a - v_c}{R_E} + \frac{v_b - v_c}{R_E} = 0
$$

• Donc,

$$
v_a + v_b - 2v_c = 0
$$

- $\bullet\,$  L'autre équation de courant dans v $_{\textrm{\scriptsize c}}$  $(v_{+}-v_{a})+g_{m}(v_{-}-v_{b})=g_{m}v_{+}-g_{m}v_{a}-g_{m}v_{+}-g_{b}v_{+}$ : $)+g_{m}(% \overline{g}_{m}(x,y)=-f_{m}(x,y)$ ) $g_m(v_+ - v_a) + g_m(v_- - v_b) = g_m v_+ - g_m v_a - g_m v_+ - g_m v_b = 0$
- Ça se simplifie:

$$
v_{+} - v_{a} + v_{-} - v_{b} = 0
$$

• Avec 
$$
v = -v_{+}
$$
:

$$
v_{+} - v_{a} + v_{-} - v_{b} = 0 \qquad \qquad \boxed{\qquad \qquad } -v_{a} = v_{b}
$$

- On revient à l'autre équation:  $v_a + v_b - 2v_c = 0$  **c**  $v_c = 0$
- Donc:

$$
v_c = 0
$$

On connait les liens entre v<sub>a</sub>, v<sub>b</sub> et v<sub>c</sub>… retournons au gain

• La sortie se trouve du côté droit:

$$
v_{out} = -i_2 R = -g_m (v_- - v_b) R
$$

- $\bullet\,$  On n'aime pas v $_{\rm b}$ :
	- On écrit une autre équation:

$$
v_b = i_2 R_E = -g_m (v_- - v_b) R_E
$$

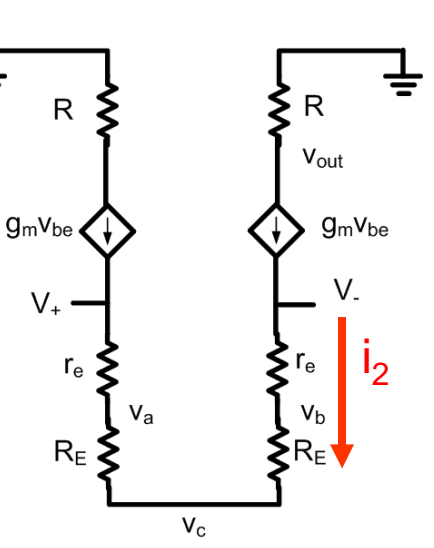

 $\overline{a}$ 

 $\bullet\,$  Et on isole  $\rm v_b$ :

$$
v_b = \frac{g_m R_E v_-}{\left(1 + g_m R_E\right)}
$$

• On substitue:

$$
v_{out} = -g_m (v_- - v_b) R \qquad \qquad v_b = \frac{g_m R_E v_-}{(1 + g_m R_E)}
$$

*R*

• Ça donne ceci:

$$
v_{out} = -g_m \left( v_- - \frac{g_m R_E v_-}{(1 + g_m R_E)} \right) R
$$

• On simplifie:

$$
v_{out} = -v_{-}\left(\frac{g_{m}R}{\left(1 + g_{m}R_{E}\right)}\right) \qquad \qquad \sum_{v_{-}} \qquad \frac{v_{out}}{v_{-}} = -\frac{R}{R_{E}}
$$

 $\overline{\phantom{x}}$  et que v $\overline{\phantom{x}}$ =-v $\overline{\phantom{x}}$ 

• **Sachant que** 
$$
v_{in}
$$
, c'est  $v_+ - v_-$  et que  $v_-$   

$$
\frac{v_{out}}{v_-} = -\frac{R}{R_E}
$$
  $gain = \frac{v_{out}}{v_{in}} = \frac{R}{2R_E}$ 

- Le gain d'un amplificateur différentiel dépend de R
- Pour obtenir un gain plus élevé, on peut augmenter R
	- Mais on risque de tomber en saturation
- Une façon d'obtenir un grand R:
	- $\bullet$  Source de courant… r $_{\mathsf{out}}$  infini (idéalement)

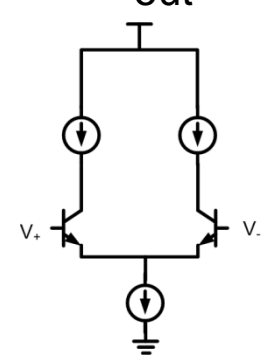

- Une façon élégante est d'utiliser une source de courant
	- La facon "élégante" de le faire c'est avec un miroir de courant

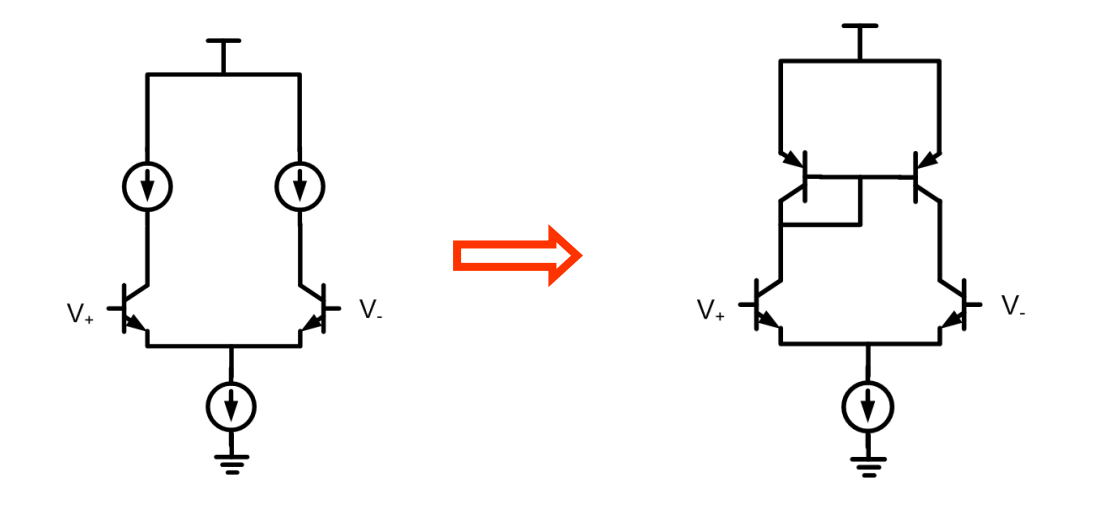

- $\bullet\,$  La résistance R du gain sera r $_{\rm o}$ <sub>o</sub> du miroir…
	- Le gain est aussi "doublé"…

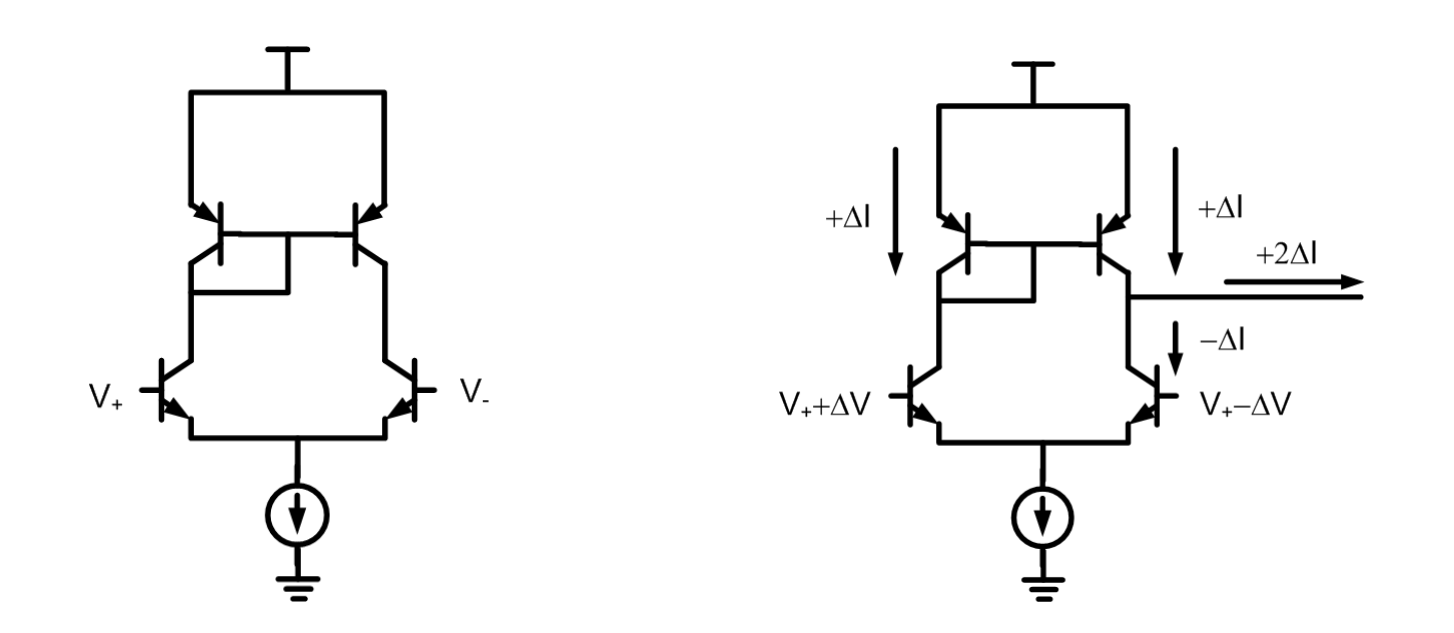

# Aspects pratiques

- Approche Naïve:
	- Utiliser des transistors simples

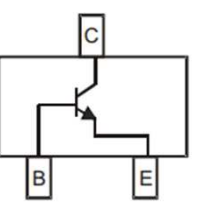

MMBT3904

- Difficultés:
	- Ils n'ont pas les mêmes caractéristiques (β, notamment)
	- Ils ne sont pas affectés de la même manière par la température

## Aspects pratiques

- On va donc préférer aller vers les matrices de transistors:
	- Certains sont des transistors indépendants
	- D'autres sont des paires différentielles
	- D'autres encore sont des combinaisons

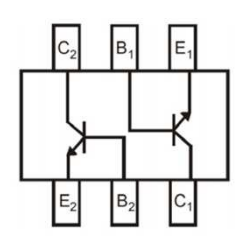

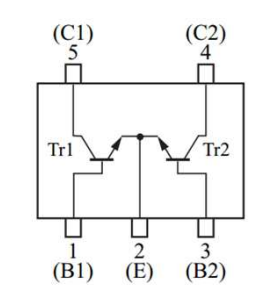

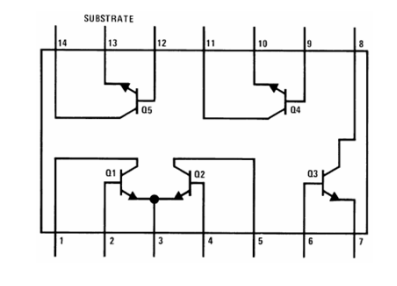

BC847BS

DMC201A0 LM3046

## Aspects pratiques

- Le gain de l'amplificateur dépend du β de la paire différentielle:
	- On choisit le courant qui maximise le β dans les 2 transistors de la paire
	- Le miroir de courant devra donc être la somme des deux courants